## The Algorithm Environment

## Otfried Schwarzkopf

The L<sup>AT</sup>EX  $2\varepsilon$  package algo.sty provides an algorithm environment that makes it easier to write algorithms in pseudo code in a uniform style. We use this package to typeset the algorithms in our book.<sup>1</sup>

The environment comes in two flavors, one where algorithms are numbered like theorems, and one where algorithms are named explicitely. You can select the flavor using an option to the algo package as follows:

```
\usepackage[named]{algo}
or
\usepackage[numbered]{algo}
```
The default are named algorithm environments. The environment is invoked as follows.

```
\begin{algorithm}{algorithm name}[parameters]{algorithm header}
    algorithm body, lines terminated by \setminus\end{algorithm}
```
If you are using named algorithms, the algorithm name and parameters arguments are used for the algorithm heading. (The parameters argument is optional. If present, it will be enclosed in parentheses and will by typeset in math mode.)

For numbered algorithms, the name and parameters arguments are ignored, and the algorithm heading contains the algorithm's number. You can share numbers with another theorem-like environment like definition, using the following command in the preamble.

```
\algorithmcounter{definition}
```
The algorithm header is used to add the following headings to the algorithm (the \qprocedure command is ignored for named algorithms):

\qinput{description of algorithm input}

\qoutput{description of algorithm output}

\qcomment{description of procedure}

\qprocedure[parameters]{procedure name}

You can also put a **\label** command in the algorithm header. The label will be set to the algorithm's number (for numbered algorithms) or to the algorithm name (for named algorithms). This means that you can refer to an algorithm by "Algorithm~\ref{alg:pipapo}" regardless of whether you prefer named or numbered algorithms.

The body of the algorithm consists of several lines, separated by  $\setminus\setminus$ . The lines are numbered automatically. To reference a line number, put a \label command in the text of a line. There are macros for all keywords that should be used.

<sup>&</sup>lt;sup>1</sup>Mark de Berg, Marc van Kreveld, Mark Overmars, Otfried Schwarzkopf. Computational Geometry by Example. To appear.

To properly format keywords and indentation of the algorithm, you have two sets of macros. The macros \qif, \qthen, \qelse, \qfi, \qfor, \qdo, \qrof, \qwhile, \qelihw, \qrepeat, \quntil serve to describe the control structure, and are typeset as keywords. The algorithm environment will automatically indent subsequent lines, and break statements into multiple lines if necessary. All control structures can be nested, but you have to obey a certain format: control structure keywords should be the first commands on the line, and you have to break the structures into multiple lines. Note that  $\qquad$ ,  $\qquad$  and  $\qquad$  are synonyms for  $\q f$ ,  $\q or f$ , and  $\qquad$  (like in the C-shell). Algorithm *IfForWhile* presents the four different control structures.

## Algorithm IfForWhile

(∗ demonstrates control structures ∗)

- 1. for  $i \leftarrow 1$  to n
- 2. do  $x_i \leftarrow x_i^2$ ;
- 3.  $y_i \leftarrow x_i y_i$
- 4. if  $A = B$
- 5. then do whatever is necessary if  $A$  equals  $B$
- 6. else do something else
- 7. and wait for better times
- 8. while  $Q \neq \emptyset$
- 9. **do** let  $q$  be the first element of  $Q$  and remove it from  $Q$
- 10. do something with  $q$
- 11. repeat
- 12. do something really weird
- 13. until you get sufficiently tired of it
- 14. return 42

You *must* use a  $\qquad$  statement on the line after a  $\qquad$  if command, and you *must* use a  $\qquad$  statement on the line following a  $\qquad$  or  $\q$ while command. The three control structures are terminated by a  $\qquadi$ ,  $\qquadi$ , or  $\q$ end command, which should come on the last line of the control structure, before the  $\setminus \text{macro. } \qquad \cdot \text{quad}$ should not be preceded by the  $\setminus \mathcal{N}$  macro. The source code for this algorithm is shown in Figure 1. Note the use of \label commands to refer tot the algorithm itself and to its line 4.

The remaining macros are pretty simple, they are just shorthands for some keywords and have no other side effect.

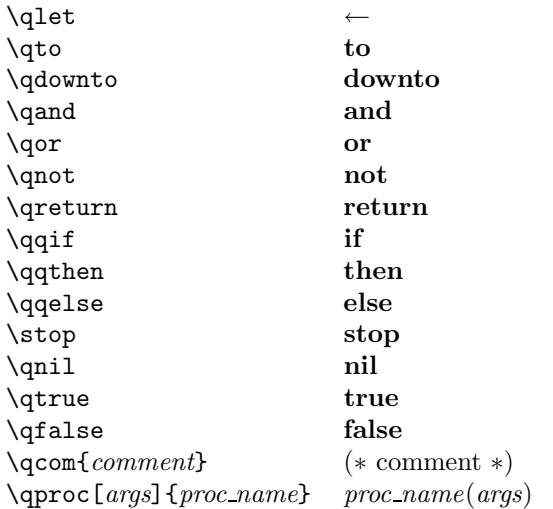

```
\begin{algorithm}{IfForWhile}{
     \label{algo:ifforwhile}
     \qcomment{demonstrates control structures}}
  \qfor $i \qlet 1$ \qto $n$ \\
  \qdo $x_{i} \qlet x_{i}^{2}$; \\
  y_{i} \leftarrow x_{i} - y_{i} \quad \qquad \qquad\qquad \qquad \qquad \qquad \qquad \qquad \qquad \qquad \qquad \qquad \qquad \qquad \qquad \qquad \qquad \qquad \qquad \qquad \qquad \qquad \qquad \qquad \qquad \qquad \qquad \qquad \qquad \qquad \qquad \qquad \qquad \qquad \qquad \qquad \qquad \qquad \qquad\qthen do whatever is necessary if $A$ equals $B$\\
  \qelse do something else\\
  and wait for better times \qfi\\
  \qwhile $Q \neq \emptyset$ \\
  \qdo let $q$ be the first element of $Q$ and remove it from $Q$\\
  do something with $q$ \qend \\
  \qrepeat \\
  do something really weird
  \quntil you get sufficiently tired of it\\
  \qreturn $42$
\end{algorithm}
```
Figure 1: L<sup>AT</sup>FX-source for Algorithm IfForWhile

The parameterless macros use the *xspace* package. This means that they will automatically be followed by a space, unless some punctuation character follows the macro. Refer to the *xspace* documentation for details.

The first argument to **\qproc** is optional. If present, *args* is enclosed in parentheses and typeset in math mode. You can also use \qproc to refer to named algorithms.

Here are some more examples, demonstrating nested control structures. The source for this document (and therefore all these examples) can be found on the world wide web.<sup>2</sup>

```
Algorithm FuzzyChromatic(T)
```
Input: A tree T

Output: The Fuzzy Chromatic Number of T

1. for  $\nu$  is a leaf of T

- 2. do compute  $k = \sigma(S)$  by testing all rectangles in S. This is a pretty complicated operation, but can be written on a single line within your algorithm environment, which will then break it automatically, as you can see.
- 3. if  $\nu$  has property  $\beta$
- 4. then take appropriate action.
- 5. and recursively compute  $FuzzyChromatic(T)$
- 6. else locate  $\ell$  in  $\Xi(L)$ . Let t be the triangle containing it. compute  $k(\ell).$

7. return a random number between 0 and  $k(\ell)$ .

And here is another example.

## Algorithm  $NonSense(A)$

(∗ Computes nothing, but does it fast ∗)

- 1. if  $\nu$  is a leaf then use naive algorithm
- 2. if  $A = B$
- 3. then if  $B = C$  then do this

 $^{2}$ at http://graphics.postech.ac.kr/otfried/tex/algodoc.tex

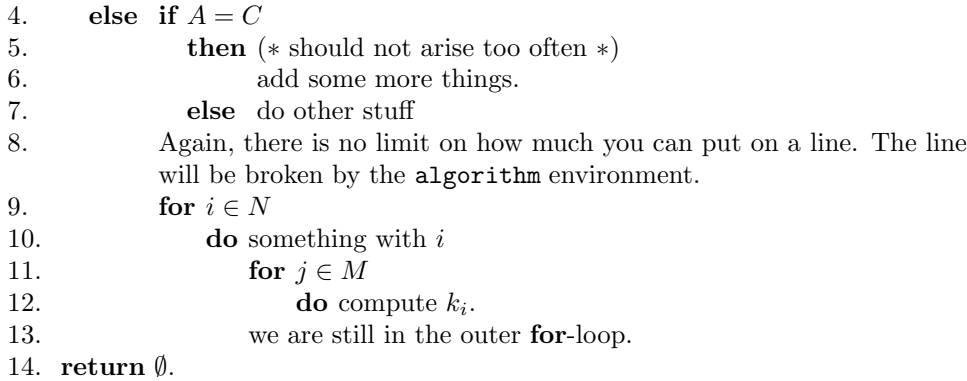

Remember that if you want to use if and then on one line like on line 1 or line 4 of Algorithm NonSense, then you must use \qqif and \qqthen instead of \qif and \qthen. These commands have no influence on the indentation of the algorithm.

Algorithm Make monotone(P)

Input: A simple polygon P.

**Output:** A set of diagonals that partition  $P$  into x-monotone polygons.

(∗ A real algorithm from our book ∗)

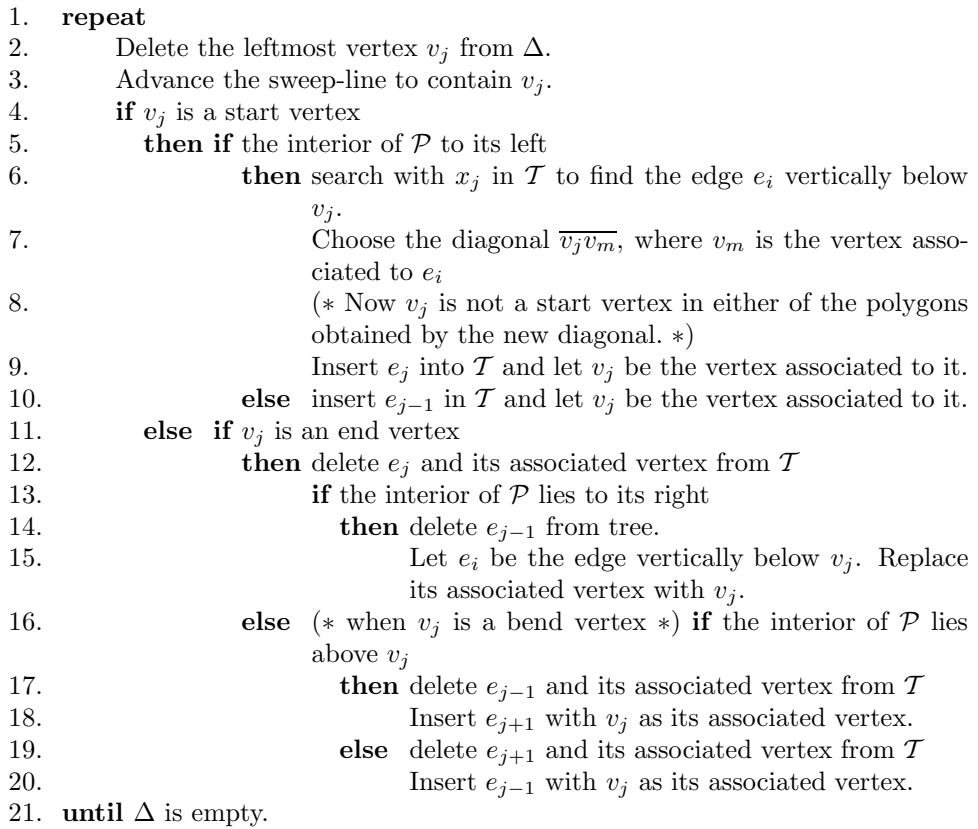